# LR(1) Parsers

Copyright 2010, Keith D. Cooper & Linda Torczon, all rights reserved. Faculty from other educational institutions may use these materials for nonprofit educational purposes, provided this copyright notice is preserved.

#### Building LR(1) Tables

How do we build the parse tables for an LR(1) grammar?

- Encode actions & transitions into the ACTION & GOTO tables
- If construction succeeds, the grammar is LR(1)
	- "Succeeds" means defines each table entry uniquely

The Big Picture

- Model the state of the parser with "LR(1) items"
- The states will be set of  $LR(1)$  items
- Use two functions goto( $s, X$ ) and closure( $s$ )
	- goto() tells which state you reach
	- closure() adds information to round out a state
- Build up the states (sets of LR(1) items) and transitions
- Use this information to fill in the ACTION and GOTO tables

s is a state X isT or NT

fixed-point algorithm,

We represent a valid configuration of an LR(1) parser with a data structure called an LR(1) item

An LR(1) item is a pair [P,  $\delta$ ], where

P is a production  $A \rightarrow \beta$  with a  $\cdot$  at some position in the rhs  $\delta$  is a lookahead string of length  $\leq 1$  (word or EOF)

The  $\cdot$  in an item indicates which portion of the righthandside of the production we have on the top of the stack

 $[A\rightarrow B\gamma, \underline{a}]$  means that the input seen so far is consistent with the use of

 $A \rightarrow \beta$ γ immediately after the symbol on top of the stack

"possibility"

[ $A \rightarrow \beta \cdot \gamma$ , $a$ ] means that the input sees so far is consistent with the use of

 $A \rightarrow \beta$ γ at this point in the parse, <u>and</u> that the parser has already recognized  $\beta$  (that is,  $\beta$  is on top of the stack)

"partially complete"

[A  $\rightarrow$ βγ·,a] means that the parser has seen βγ, and that a lookahead symbol of  $\underline{a}$  is consistent with reducing to A

"complete"

#### LR(1) Items

The production  $A \rightarrow \beta$ , where  $\beta = B_1B_2B_3$  with lookahead <u>a</u>, can give rise to 4 items

 $[A\rightarrow B_1B_2B_3,\underline{a}]$ ,  $[A\rightarrow B_1B_2B_3,\underline{a}]$ ,  $[A\rightarrow B_1B_2B_3,\underline{a}]$ , &  $[A\rightarrow B_1B_2B_3,\underline{a}]$ The set of LR(1) items for a grammar is finite

#### What's the point of all these lookahead symbols?

- Carry them along to help choose the correct reduction
- Lookaheads are bookkeeping, unless item has at right end
	- Has no direct use in  $[A\rightarrow\beta\gamma, \underline{a}]$
	- $-$  In [A→ $\beta$ •, $\underline{a}$ ], a lookahead of  $\underline{a}$  implies a reduction by A  $\rightarrow \beta$
	- For a parser state modeled with items {  $[A\rightarrow\beta,\underline{a}],[B\rightarrow\gamma,\underline{b}]\}$ , lookahead of  $\underline{a} \Rightarrow$  reduce to A; lookahead in FIRST( $\delta$ )  $\Rightarrow$  shift

Limited right context is enough to pick the actions

High-level overview

 $LR(1)$  Table Construction For convenience, we will require that the grammar have an obvious & unique initial symbol — one that does not appear on the rhs of any production.

- 1 Build the canonical collection of sets of LR(1) Items
	- a Start with an appropriate initial state  $s_0$ 
		- $\bullet$  [S'  $\rightarrow$  S, <u>POF]</u>, along with any equivalent items
		- $\bullet$  Derive equivalent items as closure(  $s_0$ )
	- b Repeatedly compute, for each  $s_k$ , and each symbol X, goto( $s_k$ ,X)
		- ♦ If the set is not already in the collection, add it
		- ♦ Record all the transitions created by goto( )

This eventually reaches a fixed point

## Computing Closures

Closure(s) adds all the items implied by the items already in s

- Item  $[A\rightarrow\beta\bullet C\delta\mathbf{a}]$  in s implies  $[C\rightarrow\bullet\tau,x]$  for each production with C on the lhs, and each  $x \in$  FIRST( $\delta q$ )
- Since  $\beta C \delta$  is a valid rewriting, any way to derive  $\beta C \delta$  is a valid rewritting , too

The algorithm

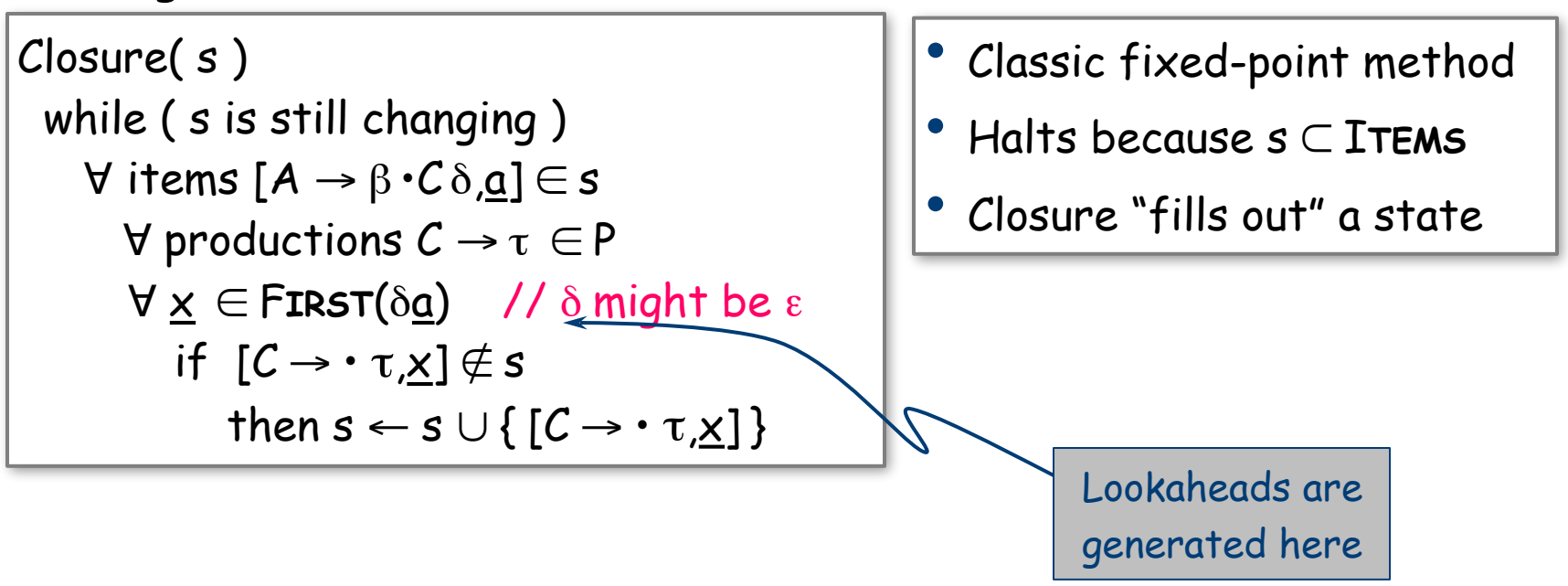

## Example From SheepNoise

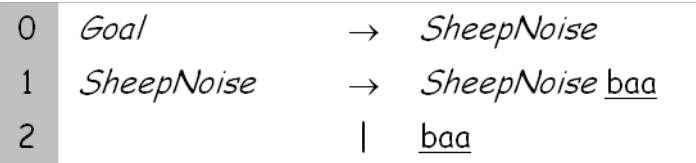

Initial step builds the item [Goal→•SheepNoise,EOF] and takes its closure( )

Closure( [Goal→•SheepNoise,EOF] )

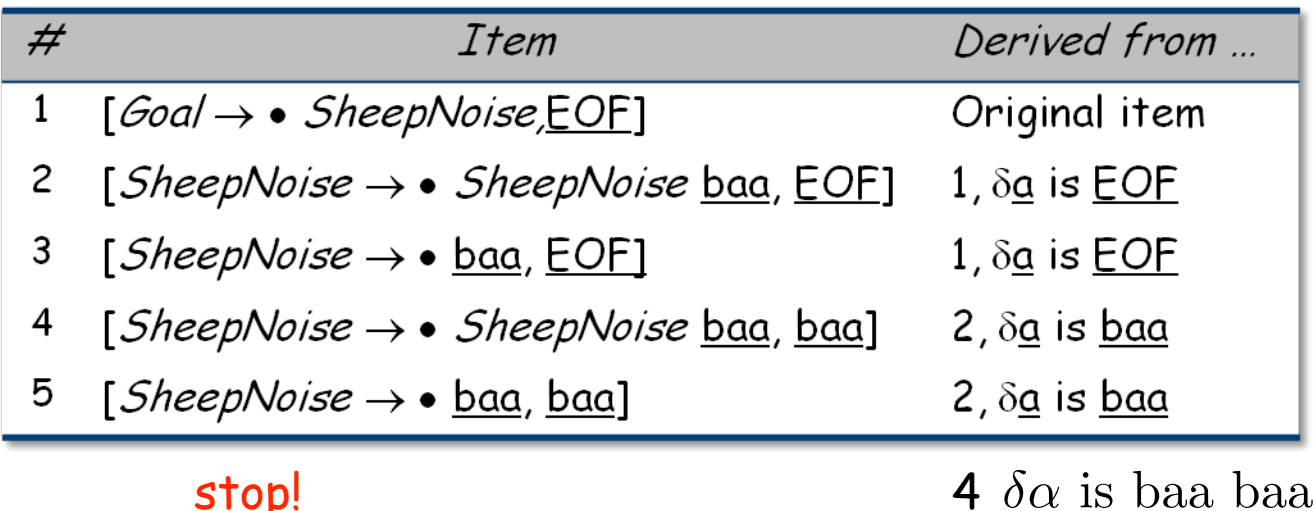

 $S_0$ (the first state) is

{ [Goal→ • SheepNoise,EOF], [SheepNoise→ • SheepNoise baa,EOF]*,* [SheepNoise→• baa,EOF], [SheepNoise→ • SheepNoise baa,baa]*,* [SheepNoise→ • baa,baa] }

#### Computing Gotos

Goto(s,x) computes the state that the parser would reach if it recognized an x while in state s

- $\mathcal{G}$ oto( {  $[A \rightarrow \beta \cdot X \delta \underline{a}]$  }, X ) produces  $[A \rightarrow \beta X \cdot \delta \underline{a}]$  (obviously)
- It finds all such items & uses closure() to fill out the state

#### The algorithm

 $Goto(s, X)$  $new \leftarrow \varnothing$  $\forall$  items  $[A \rightarrow \beta \cdot X \delta, a] \in S$ new ← new  $\cup$  { $[A\rightarrow \beta X \cdot \delta \underline{a}]$ } return closure(new)

- Not a fixed-point method!
- Straightforward computation
- Uses closure ( )

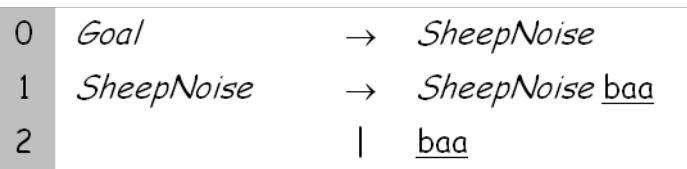

S<sub>0</sub> is { [Goal→ • SheepNoise, <u>EOF</u>], [SheepNoise→ • SheepNoise baa, EOF], [SheepNoise→ • baa,EOF], [SheepNoise→ • SheepNoise baa,baa]*,* [SheepNoise→ • baa,baa] }

Goto( $S_0$ , baa)

Loop produces

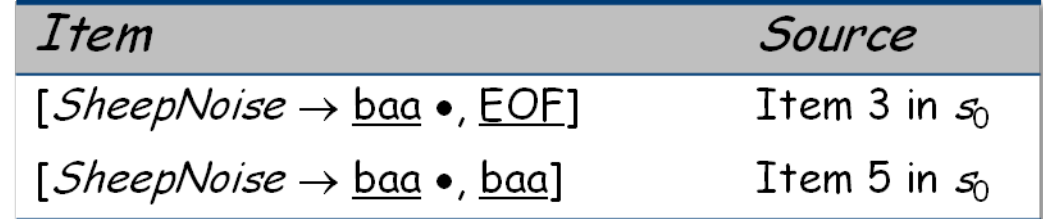

Closure adds nothing since  $\cdot$  is at end of rhs in each item

## Building the Canonical Collection : The algorithm

```
s_0 \leftarrow closure ( [S' \rightarrow cS, \underline{EOF}] )
S \leftarrow \{ s_0 \}k \leftarrow 1while (S is still changing ) 
  \forall s_i \in S and \forall x \in (T \cup NT)t \leftarrow \text{goto}(\mathsf{s}_{\text{j}}^{},\!\mathsf{x})if t \notin S then
               name clousure(t) as s_kS \leftarrow S \cup \{s_k\}record s_i \rightarrow s_k on x
              k \leftarrow k + 1 else 
             t is s_m \in Srecord s_i \rightarrow s_m on x
```
Start from  $s_0$  = closure(  $[S' \rightarrow S, \underline{EOF}]$  )

Repeatedly construct new states, until all are found

- Fixed-point computation
- Loop adds to S
- S ⊆ 2ITEMS, so S is finite

## Example from SheepNoise

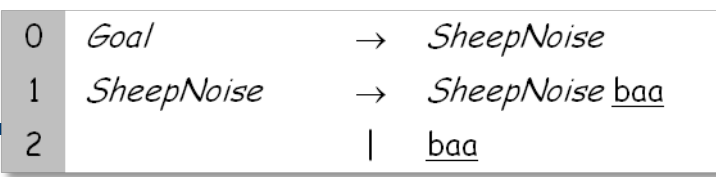

Starts with  $S_0$ 

S0 : { [Goal→ • SheepNoise, EOF], [SheepNoise→ • SheepNoise baa, EOF]*,* [SheepNoise→ • baa, EOF], [SheepNoise→ • SheepNoise baa, baa]*,* [SheepNoise→ • baa, baa] }

Iteration 1 computes

$$
S_1 = Goto(S_0, SheepNoise) =
$$
\n
$$
\{[Goal \rightarrow SheepNoise \cdot, \underline{EOF}], [SheepNoise \rightarrow SheepNoise \cdot baa, EOF],\n[SheepNoise \rightarrow SheepNoise \cdot baa, baa]\n
$$
No more for closure!
$$
$$

$$
S_2 = Goto(S_0, \underline{baa}) = \{ [SheepNoise \rightarrow \underline{baa} \cdot, \underline{EOE}] \}
$$
  
[SheepNoise \rightarrow \underline{baa} \cdot, \underline{baa}] \}

No more for closure!

Iteration 2 computes

$$
S_3 = Goto(S_1, \underline{baa}) = \{ [SheepNoise \rightarrow SheepNoise \underline{baa} \cdot, \underline{EOF}],
$$

[SheepNoise→ SheepNoise baa •, baa] }

No more for closure!

| 0 | Goal       | $\rightarrow$ SheepNoise |
|---|------------|--------------------------|
| 1 | SheepNoise | $\rightarrow$ SheepNoise |
| 2 |            | baa                      |

S0 : { [Goal→ • SheepNoise, EOF], [SheepNoise→ • SheepNoise baa, EOF]*,* [SheepNoise→ • baa, EOF], [SheepNoise→ • SheepNoise baa, baa]*,* [SheepNoise→ • baa, baa] }

$$
S_1 = \text{Goto}(S_0, \text{SheepNoise}) =
$$
  
{[Goal→ SheepNoise •, EOF], [SheepNoise→ SheepNoise • baa, EOF],  
[SheepNoise→ SheepNoise • baa, baa]}

 $S_2$  = Goto( $S_0$ , baa) = { [SheepNoise $\rightarrow$  baa  $\cdot$ , <u>EOF]</u>,  $[SheepNoise \rightarrow baa \cdot, baa]$ 

S3 = Goto(S1 , baa) = { [SheepNoise→ SheepNoise baa •, EOF]*,* [SheepNoise→ SheepNoise baa •, baa] }

#### Filling in the ACTION and GOTO Tables

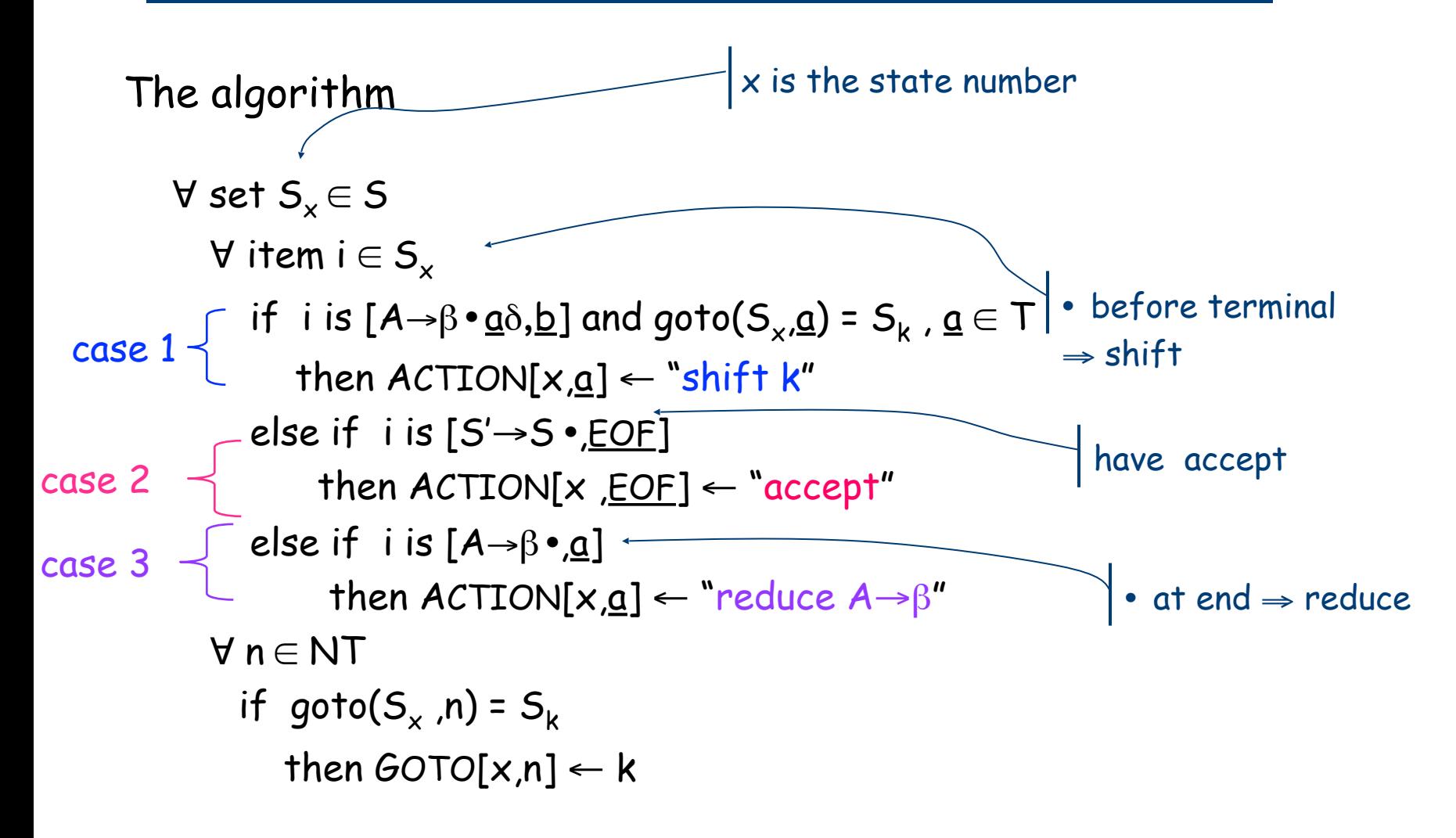

| 0 | Goal       | $\rightarrow$ SheepNoise |
|---|------------|--------------------------|
| 1 | SheepNoise | $\rightarrow$ SheepNoise |
| 2 |            | baa                      |

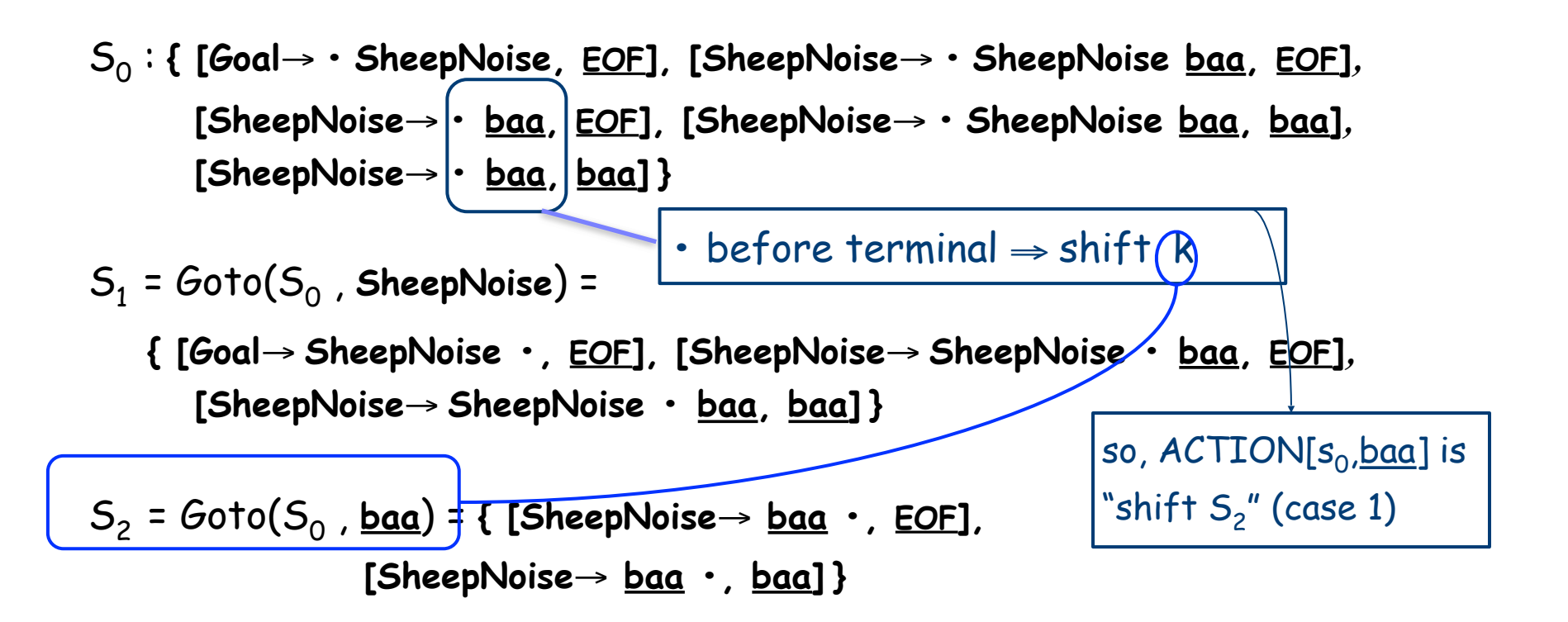

$$
S_3 = Goto(S_1, \underline{baa}) = \{ [SheepNoise \rightarrow SheepNoise \underline{baa} \cdot, \underline{EOF}],
$$

**[SheepNoise**→ **SheepNoise baa •, baa] }**

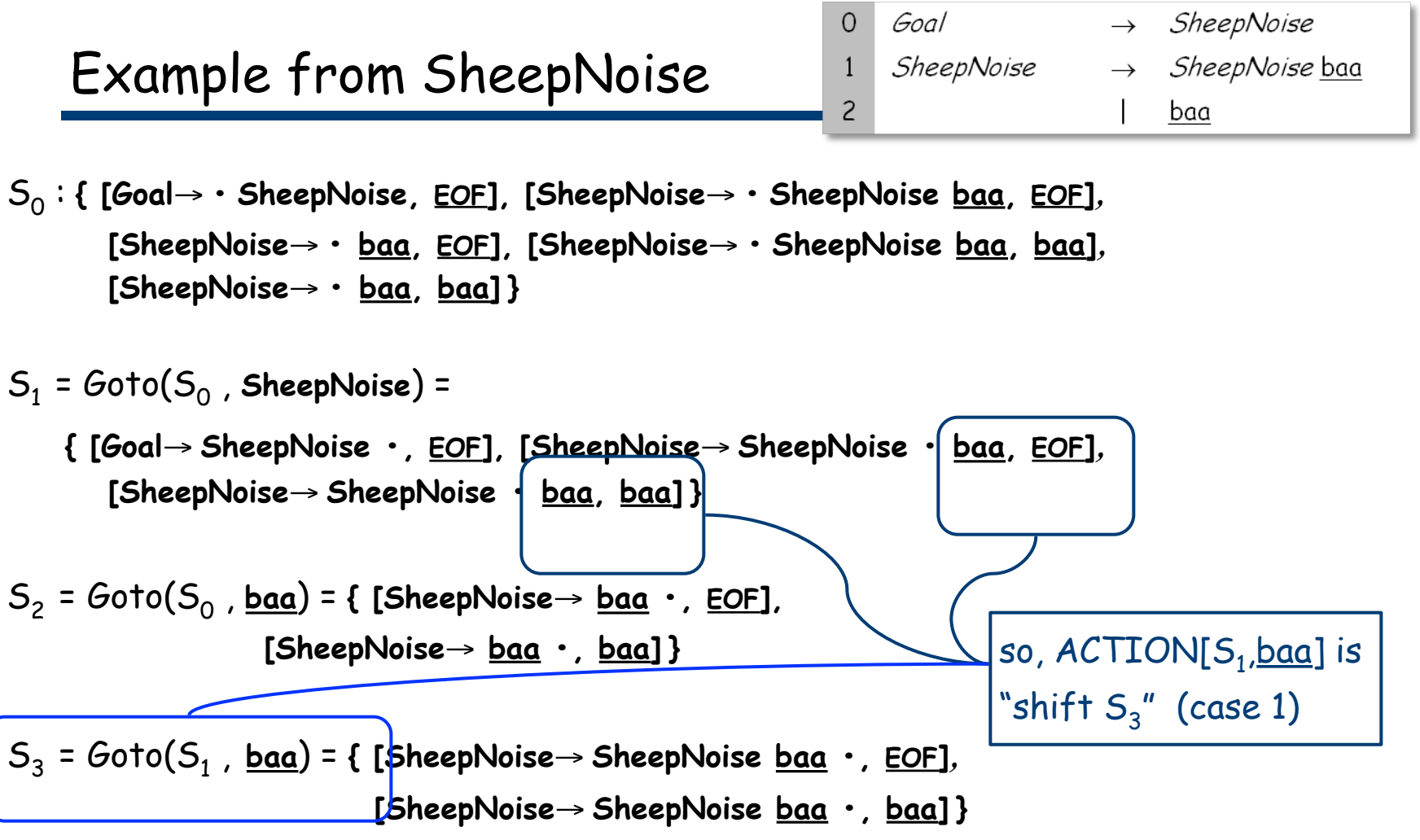

S0 : **{ [Goal**→ **• SheepNoise, EOF], [SheepNoise**→ **• SheepNoise baa, EOF]***,* **[SheepNoise**→ **• baa, EOF], [SheepNoise**→ **• SheepNoise baa, baa]***,* **[SheepNoise**→ **• baa, baa] }**

$$
S_{1} = Goto(S_{0}, SheepNoise) =
$$
\n[**[Goal**  $\rightarrow$  SheepNoise ·, EOF].  
\n[SheepNoise  $\rightarrow$  SheepNoise · baa, baa}]  
\n[SheepNoise  $\rightarrow$  SheepNoise · baa, baa]}  
\n
$$
S_{2} = Goto(S_{0}, baa) = \{ [SheepNoise \rightarrow baa ·, EOF].
$$
\n[SheepNoise  $\rightarrow$  baa ·, EOF].  
\n[SheepNoise  $\rightarrow$  baa ·, baa] \}  
\n
$$
S_{3} = Goto(S_{1}, baa) = \{ [SheepNoise \rightarrow SheepNoise \rightarrow baa ·, EOF].
$$

**[SheepNoise**→ **SheepNoise baa •, baa] }**

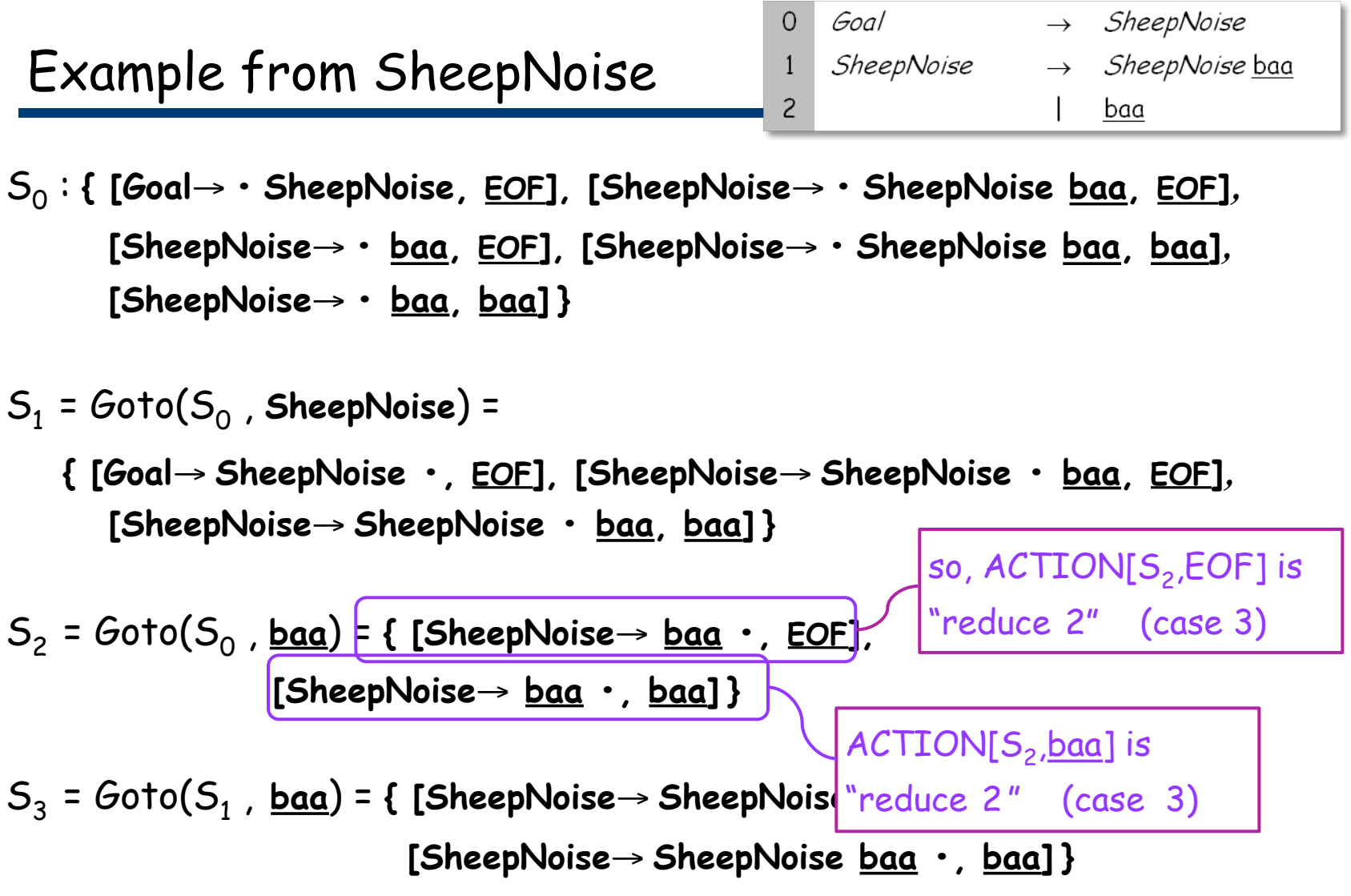

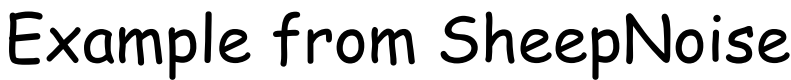

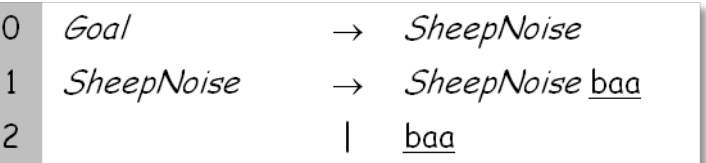

S0 : **{ [Goal**→ **• SheepNoise, EOF], [SheepNoise**→ **• SheepNoise baa, EOF]***,* **[SheepNoise**→ **• baa, EOF], [SheepNoise**→ **• SheepNoise baa, baa]***,* **[SheepNoise**→ **• baa, baa] }**

S1 = Goto(S0 , **SheepNoise**) = **{ [Goal**→ **SheepNoise •, EOF], [SheepNoise**→ **SheepNoise • baa, EOF]***,*   $\lq$  (case 3)  $\lq$  Noise • <u>baa, baa</u>]}  $S_2 = Goto(S_0 \mid \underline{baa}) = \{$  [SheepNoise $\rightarrow \underline{baa}$  ·, <u>EOF]</u>,  **[SheepNoise**→ **baa •, baa] }** S3 = Goto(S1 , **baa**) = **{ [SheepNoise**→ **SheepNoise baa •, EOF]***,*  **[SheepNoise→ SheepNoise <u>baa</u> •, <u>baa]</u>}|ACTION[S<sub>3</sub>,<u>baa]</u> is**  $ACTION[S_3, EOF]$  is "reduce 1 ", as well

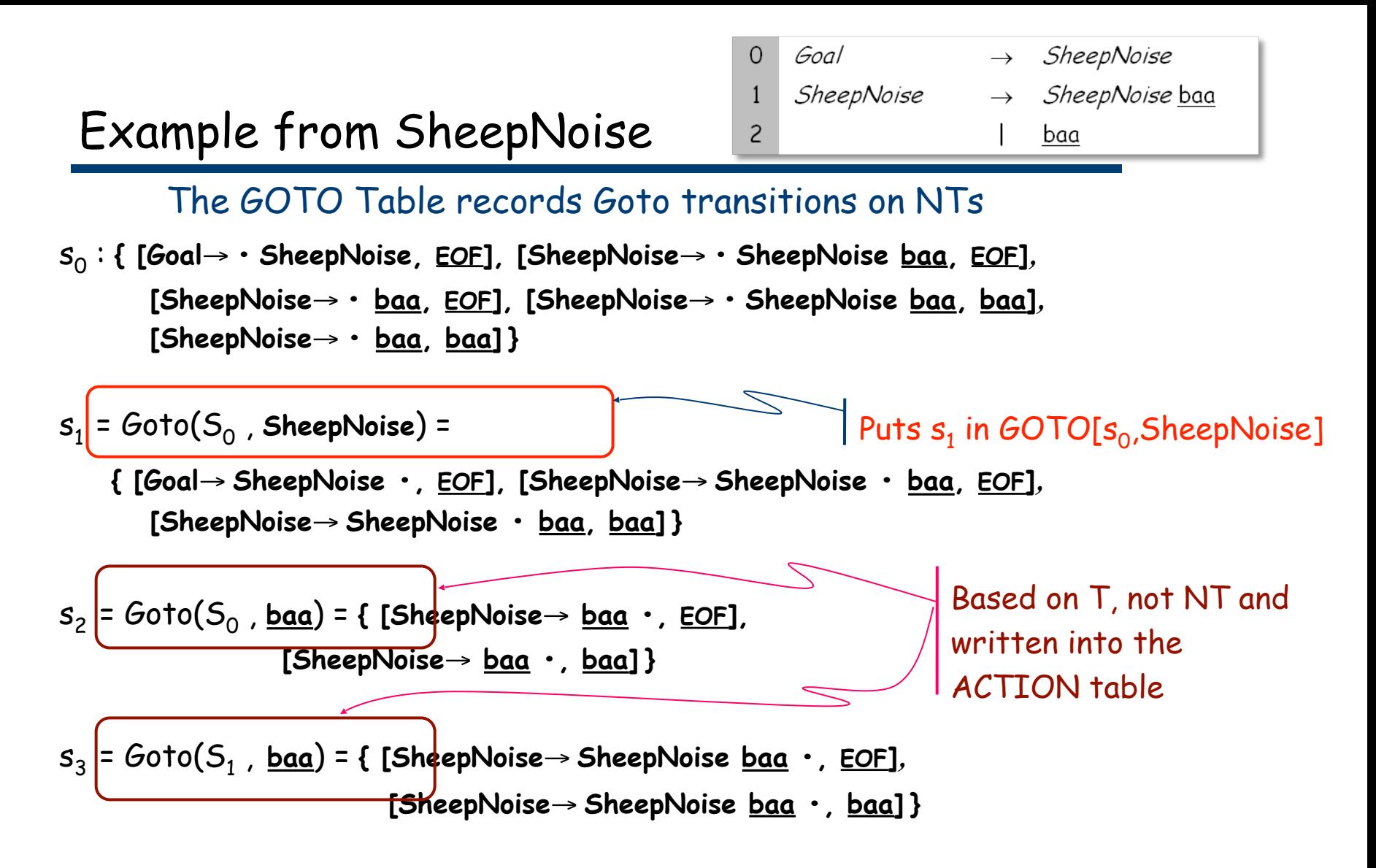

#### Only 1 transition in the entire GOTO table

Remember, we recorded these so we don't need to recompute them.

ACTION & GOTO Tables

Goal  $\Omega$  $\rightarrow$  SheepNoise SheepNoise  $\rightarrow$  SheepNoise baa  $\mathbf{1}$  $\overline{c}$ <u>baa</u>

Here are the tables for the augmented left-recursive SheepNoise grammar

#### The tables

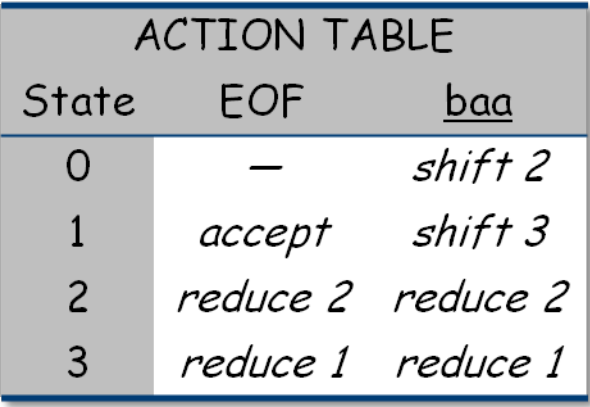

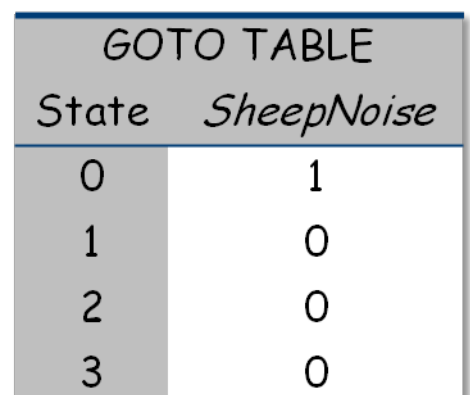

Note that this is the left-recursive SheepNoise; the book shows the right-recursive version.

#### What can go wrong?

What if set s contains  $[A \rightarrow \beta \cdot \underline{\alpha} \gamma, \underline{b}]$  and  $[B \rightarrow \beta \cdot \underline{\alpha}]$ ?

- First item generates "shift", second generates "reduce"
- Both define  $ACTION[s,a]$  cannot do both actions
- This is a fundamental ambiguity, called a shift/reduce error
- Modify the grammar to eliminate it (if-then-else)
- Shifting will often resolve it correctly

What if set s contains  $[A\rightarrow\gamma, \underline{a}]$  and  $[B\rightarrow\gamma, \underline{a}]$ ?

- Each generates "reduce", but with a different production
- Both define  $ACTION[s,a]$  cannot do both reductions
- This is a fundamental ambiguity, called a reduce/reduce conflict
- Modify the grammar to eliminate it

In either case, the grammar is not LR(1)

## LR(k) versus LL(k)

Finding Reductions

 $LR(k) \rightarrow Each \, reduction \, in \, the \, parse \, is \, detectable \, with$ 

- $\rightarrow$  the complete left context,
- $\rightarrow$  the reducible phrase, itself, and
- $\rightarrow$  the k terminal symbols to its right
- $LL(k) \Rightarrow$  Parser must select the reduction based on
- $\rightarrow$  The complete left context
- $\rightarrow$  The next k terminals
- Thus, LR(k) examines more context

generalizations of LR(1) and LL(1) to longer lookaheads

$$
\begin{array}{ccc}\n0 & B & \rightarrow & R \\
1 & | & (B) \\
2 & R & \rightarrow & E=E \\
3 & E & \rightarrow & a \\
4 & | & b \\
5 & | & (E+E)\n\end{array}
$$

Example from D.E Knuth, "Top-Down Syntactic Analysis," Acta Informatica, 1:2 (1971), pages 79-110

This grammar is actually LR(0)

$$
\begin{array}{c|ccccc}\n0 & S & \rightarrow & \underline{\alpha} & A & \underline{b} \\
1 & \mid & \underline{c} & \\
2 & A & \rightarrow & \underline{b} & S \\
3 & \mid & B & \underline{b} \\
4 & B & \mid & \underline{a} & A \\
5 & \mid & \underline{c} & \\
\end{array}
$$

Example from Lewis, Rosenkrantz, & Stearns book, "Compiler Design Theory," (1976), Figure 13.1

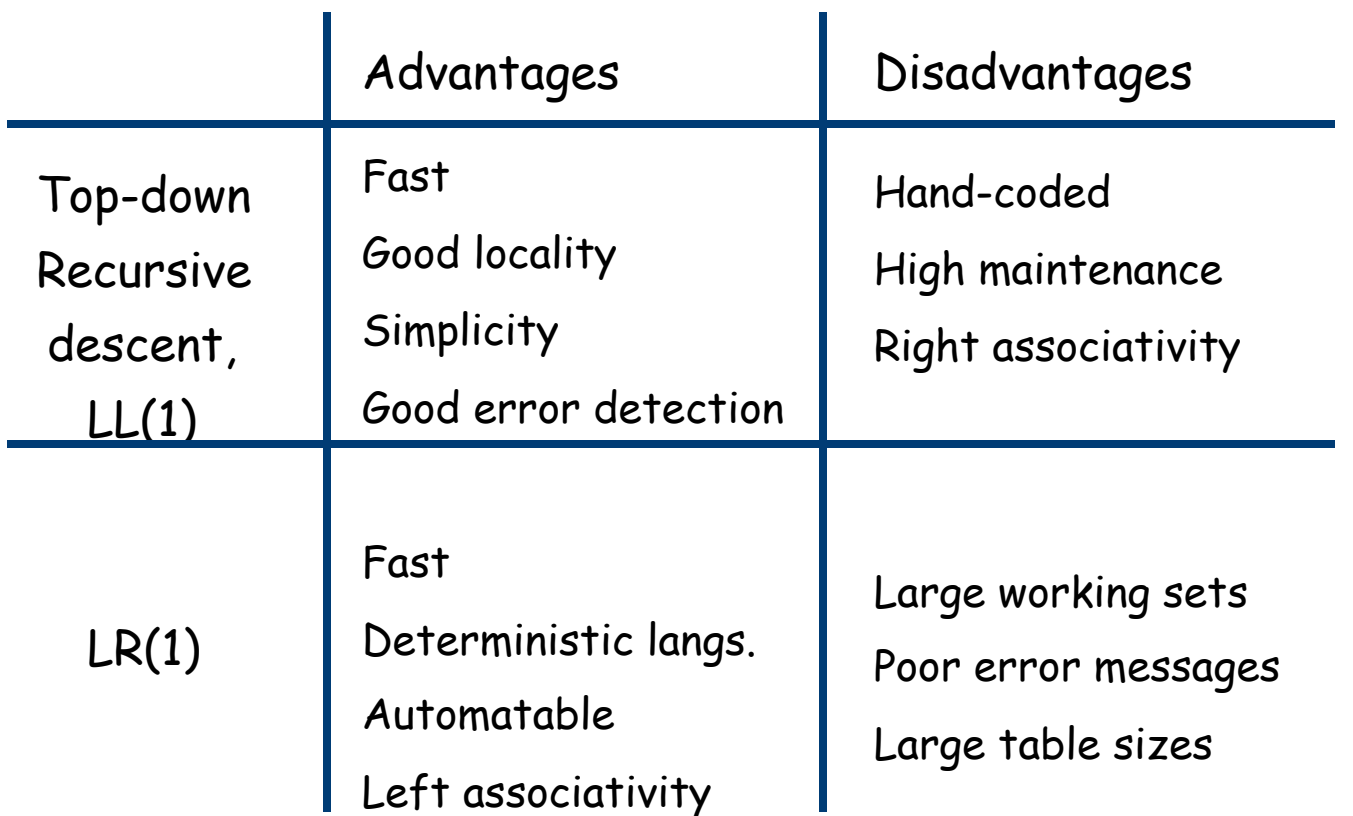

#### Exercise

Consider the following grammar:

Start  $\rightarrow$  S  $S \longrightarrow A$  a  $A \rightarrow BC$  $\mid$  BC f  $\begin{array}{ccc} B & \rightarrow & b \\ C & \rightarrow & c \end{array}$ 

- **a.** Construct the canonical collection of sets of  $LR(1)$  items for this grammar.
- **b.** Derive the Action and Goto tables.
- c. Is the grammar  $LR(1)$ ?

Parse the string bcfa and the string bca